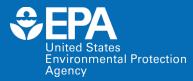

# EPA Center for Computational Toxicology and Exposure ECOTOXicology Knowledgebase Virtual Training

Jennifer H. Olker US EPA Office of Research and Development

May 17, 2022

**Office of Research and Development** 

# **EPA NAMs Pilot Training Program**

United States Environmental Protection Agency

- New Approach Methodologies (NAMs) Training Program is a deliverable in the Agency's Work Plan, first released in 2019 and updated in 2021.
  - First topic: Today's ECOTOX Knowledgebase training
- Goal: Develop, implement and maintain an engaging training program.
  - Interactive case studies to encourage active learning
  - Train the trainer
  - Obtain feedback
- More virtual and in-person trainings are being planned.
- The EPA NAMs training website includes existing training resources, including recordings and guidance documents.

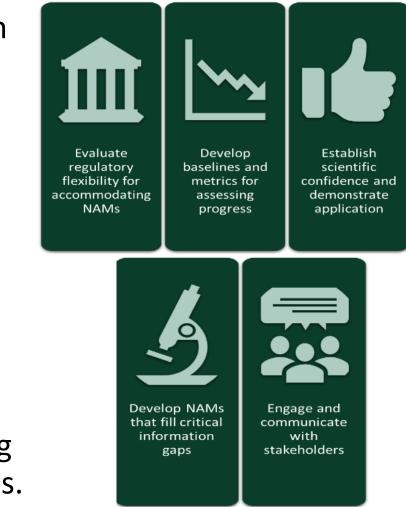

## Agenda

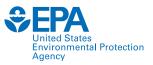

- Welcome and Introductions
- Background of ECOTOX
- Basic Features
- Demonstration
- Case Studies
- Summary

| ECOTOX Knowledg   | gebase                            | Home                            | Search                                                            | Explore | Help |                                          |                      | Contact Us |
|-------------------|-----------------------------------|---------------------------------|-------------------------------------------------------------------|---------|------|------------------------------------------|----------------------|------------|
| Data last updated | Recent chemicals with full search | es completed and data extracted |                                                                   |         |      | Total in database<br>12,485<br>Chemicals | 13,709<br>Species    |            |
| Mar 10, 2022      | Acetamiprid<br>Dinotefuran        |                                 | Sabadilla alkaloids<br>Per- and Polyfluoroalkyl Substances (PFAS) |         |      | Gillinguo                                | openeo               |            |
| See update totals |                                   |                                 | <i>ynae 2</i> an y CC                                             |         |      | 53,020<br>References                     | 1,102,544<br>Results |            |

#### About ECOTOX

The ECOTOXicology Knowledgebase (ECOTOX) is a comprehensive, publicly available Knowledgebase providing single chemical environmental toxicity data on aquatic life, terrestrial plants and wildlife.

#### Learn More

**Disclaimer:** You should consult the original scientific paper to ensure an understanding of the context of the data retrieved from ECOTOX.

#### Getting Started

- Use <u>Search</u> if you know exact parameters or search terms (chemical, species, etc.)
- Use <u>Explore</u> to see what data may be available in ECOTOX (including data plots)
- ECOTOX Quick User Guide (2 pp, 141 K)
- <u>ECOTOX User Guide</u> (95 pp, 672 K)
- ECOTOX Terms Appendix

#### Other Links

- Limitations
- Frequent Questions
- Other Tools/Databases
- <u>Recent Additions</u>
- <u>Literature Search Dates</u>

#### ڬ Get Updates via Email

#### Download

Download the entire database as an ASCII file via the button below.

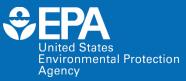

# **Background of ECOTOX**

# **History of ECOTOX**

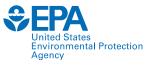

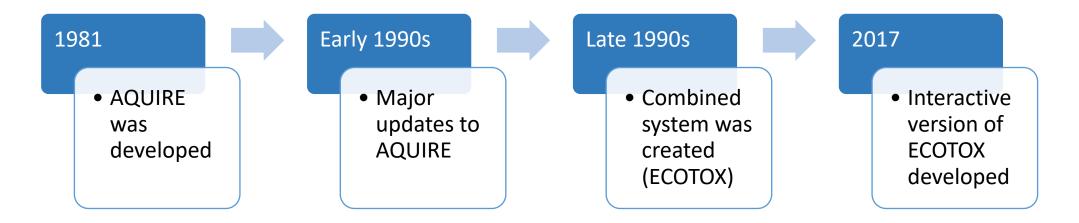

- Developed to meet the need for—
  - Authoritative source of toxicological data
  - Document literature searches of data
  - Development and validation

# **ECOTOX** and the next generation of chemical safety evaluation

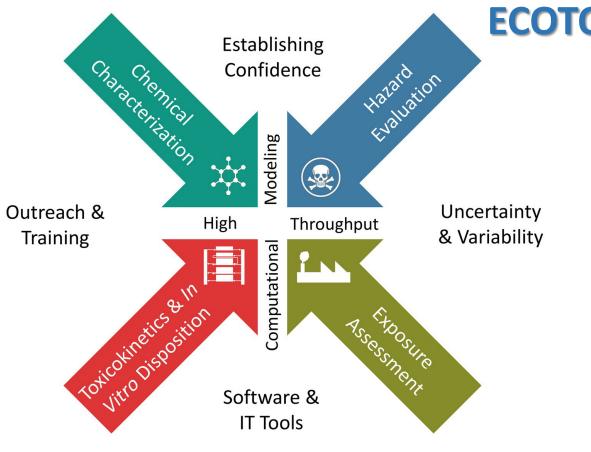

# **ECOTOX** Accessible, structured empirical data from *in vivo* toxicity tests

- Chemical risk assessments
- Identify data gaps and guide targeted testing
- Development of computational models
- Support development, evaluation, and adoption of new approach methodologies

vironmental Protection

Environmental Protection

Agency

# What is the ECOTOX Knowledgebase?

- From comprehensive search and review of open and grey literature
- Updated quarterly to public website
- 30+ year history
- 8,000 distinct hosts search the Knowledgebase each month

#### **ECOTOX** Knowledgebase Home Search Explore Help Contact Us Total in database Data last updated 12.485 13,709 Recent chemicals with full searches completed and data extracted Mar 10, 2022 Chemicals Species Acetamiprid Sabadilla alkaloids Dinotefuran Per- and Polyfluoroalkyl Substances (PFAS) See update totals 53.020 1.102.544 References Results

#### About ECOTOX

The ECOTOXicology Knowledgebase (ECOTOX) is a comprehensive, publicly available Knowledgebase providing single chemical environmental toxicity data on aquatic life terrestrial plants and wildlife.

#### Learn More

Disclaimer: You should consult the original scientific paper to ensure an understanding of the context of the data retrieved from ECOTOX.

#### **Getting Started**

- Use Search if you know exact parameters or search terms (chemical, species, etc.)
- Use Explore to see what data may be available in ECOTOX (including data plots)
- ECOTOX Quick User Guide (2 pp, 141 K)
- ECOTOX User Guide (95 pp, 672 K)
- ECOTOX Terms Appendix

#### **Other Links**

- Limitations
- Frequent Questions
- Other Tools/Databases
- Recent Additions
- Literature Search Dates

#### 🔁 Get Updates via Email

#### Download

Download the entire database as an ASCII file via the button below.

### www.epa.gov/ecotox

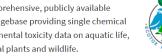

### **EPA Program and Regional Office Applications**

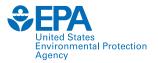

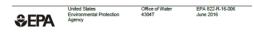

Aquatic Life Ambient Water Quality

Criterion for

Selenium – Freshwater

2016

OHome ≥Air ≥Land ≥Water @Licenses Permits Reporting Q Data Home / Remediation / Eco / Useful Links for Developing Ecological Risk Assessments >> Questions or Comment techsup@tceq.texas.gov Ø Forms Useful Links for Developing Ecological Risk Assessments m Mans Links to pages on this and other sites that have useful information for developing ecological risk Public Notices U.S. EPA Integrated Risk Information System (IRIS) ECOTOX Database (aquatic and terrestrial toxicological data) EPA Office of Water (links to sediment guidance, water guality standards, and other useful topics) • EPA People Locator EPA Region 4 Ecological Screening Values

Search Site

- Combustion Guidance for Human Health (some defaults in here used at times)
- Superfund Risk Assessment (variety of links)

TEXAS COMMISSION ON ENVIRONMENTAL QUALITY

Superfund: Natural Resource Damages and Ecological Risk Assessments

| A PROTECTION | WASHINGTON D.C., 20460                                                                                                    |
|--------------|----------------------------------------------------------------------------------------------------|
| MEMORA       | NDUM March 26, 2008                                                                                                    |
| Subject:     | Registration Review –Preliminary Problem Formulation for Ecologica<br>Risk and Environmental Fate, Endangered species and Drinking Wate<br>Assessments for Diazinon (PC Code 057801; DP Barcode D349527) |
| То:          | Jude Andreasen, Chemical Review Manager<br>Laura Parsons, Team Leader<br>Special Review Branch<br>Special Review and Reregistration Division (SRRD)                                                      |
| From:        | Kristina Garber, Biologist<br>Thomas Steeger, Senior Biologist<br>Environmental Risk Branch 4<br>Environmental Fate and Effects Division<br>Office of Pesticide Programs                                 |
| Through:     | Elizabeth Behl, Chief                                                                                                    |

Junited STATES ENVIRONMENTAL PROTECTION AGENCY

bugh: Elizabeth Behl, Chief Environmental Risk Branch 4 Environmental Fate and Effects Division Office of Pesticide Programs

The Environmental Fate and Effects Division (EFED) has completed the preliminary problem formulation (attached) for the ecological risk, environmental fate, endangered species, and drinking water assessments to be conducted as part of the Registration

U.S. Environmental Protection Agency Office of Water Office of Science and Technology Washington, D.C.

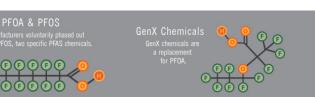

### Overview of TSCA Work Plan Methodology

Maria Doa U.S. EPA, Office of Pollution Prevention and Toxics December 11, 2017

#### Ecological Hazard

Ecological hazard data are extracted from the EPA ToxVaIDB database where it had been compiled from the EPA ECOTOX database. Although data are available for a variety of species, only data for aquatic species are used in the current illustration. The data can come from any of the following study types: mortality:acute, mortality:chronic, reproductive:acute, reproductive:chronic, growth:acute, growth:chronic (all from ECOTOX). The types of effect levels are LDxx/LCxx/ECxx/EDxx where xx can range from 1% to 100%, and LOEL/NOEL/LOEC/NOEC. Values must be in units of mg/L. For each chemical, the lowest toxicity value was separately determined for acute and chronic studies, regardless of species. The

# **Applications of ECOTOX**

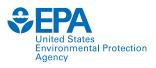

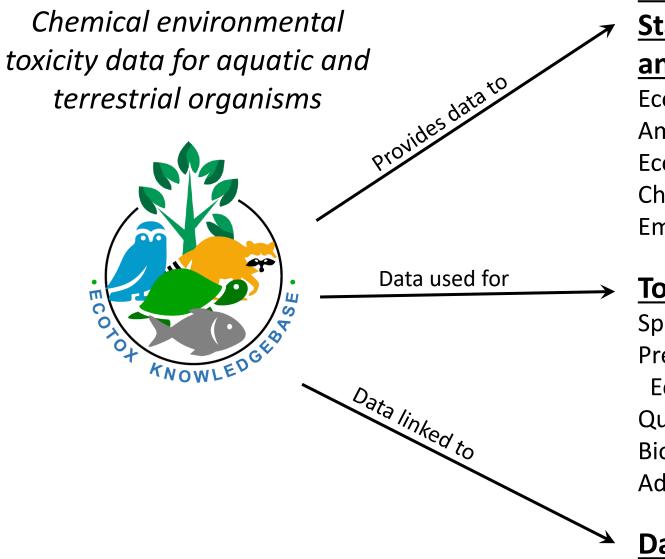

### **EPA Program Offices and Regions,**

States, Tribes, Other Federal Agencies

### and International Entities

Ecological Risk Assessments Ambient Water Quality Criteria Ecological Screening Values Chemical Prioritization Emergency Response

### Tools and Applications

Species Sensitivity Distributions Predicted No-Effect Concentrations and Eco-Thresholds for Toxicological Concern Quantitative Structure–Activity Relationships Bioaccumulation Factor Modeling and Validation Adverse Outcome Pathway Development

### **Databases/Resources**

# **ECOTOX Pipeline**

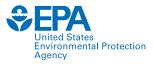

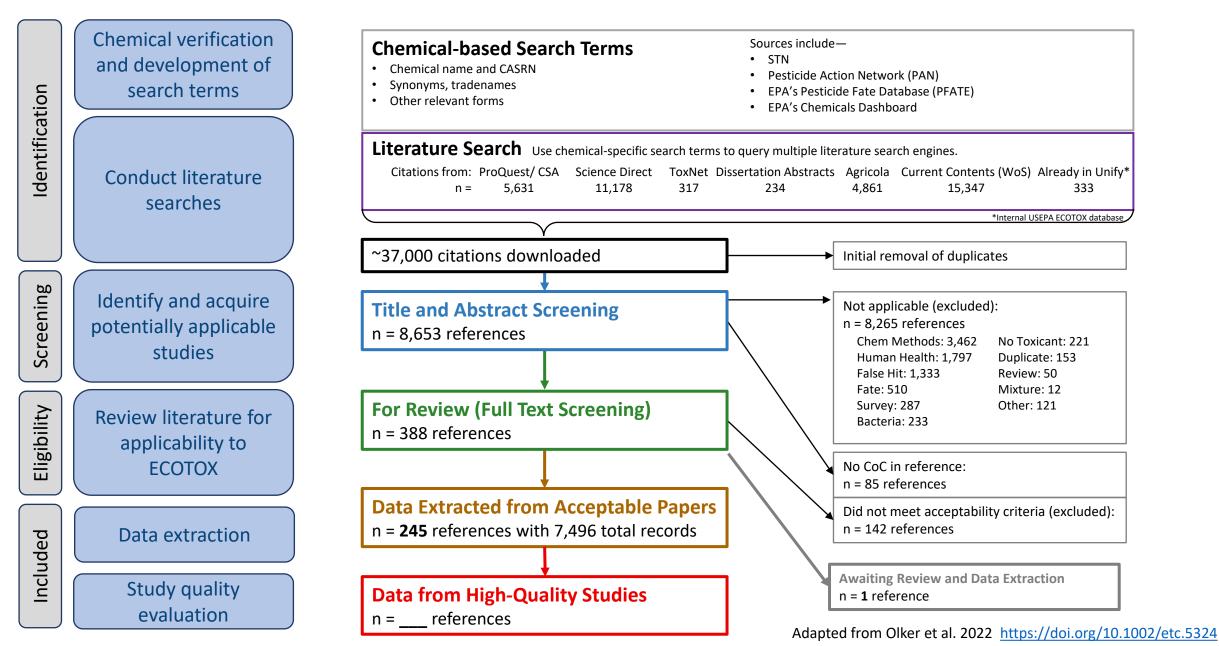

# **Chemical Search Terms: ID, Test and QA**

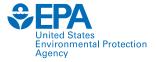

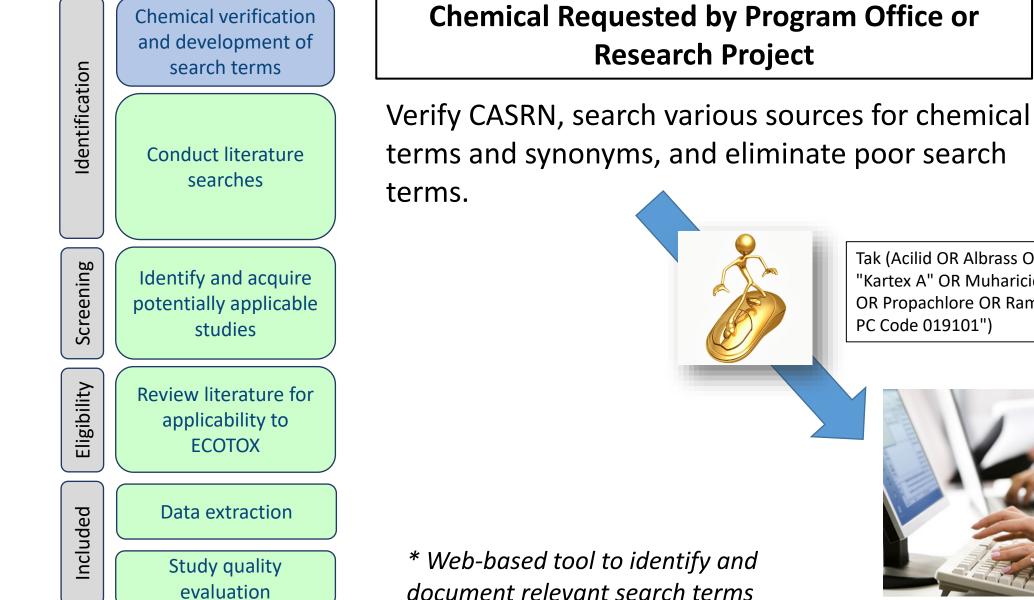

Tak (Acilid OR Albrass OR Bexton OR "CP 31393" OR "Kartex A" OR Muharicid OR Niticid OR Propachlor OR Propachlore OR Ramrod OR Satecid OR "US EPA PC Code 019101")

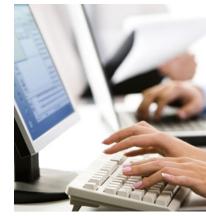

Enter chemical terms into template for abstracting databases.

### **Literature Searches**

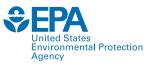

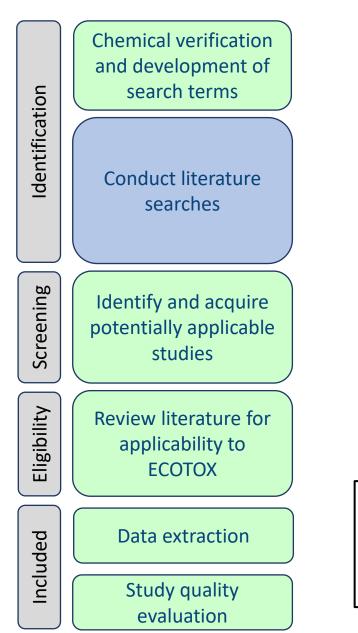

|                                                                                                    | <b>Sed literature searches</b><br>In chemical verification step)<br>OR                                                                                                    |                                     |
|----------------------------------------------------------------------------------------------------|----------------------------------------------------------------------------------------------------|-------------------------------------|
|                                                                                                    | electronic searches<br>nly relevant journals                                                                                                    |                                     |
| <ol> <li>ProQ</li> <li>Web</li> <li>PubA</li> <li>PubN</li> <li>Disse</li> <li>* Semi-0</li> </ol> | us/Science Direct                                                                                                    |                                     |
| 100,000–400,000<br>references screened<br>for applicability<br>each year                           | Constant and a set of the set of the se | Collate data and remove duplicates. |
|                                                                                                    |                                                                                                    |                                     |

### **Skimming for Applicability: Title and Abstract**

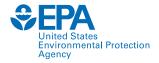

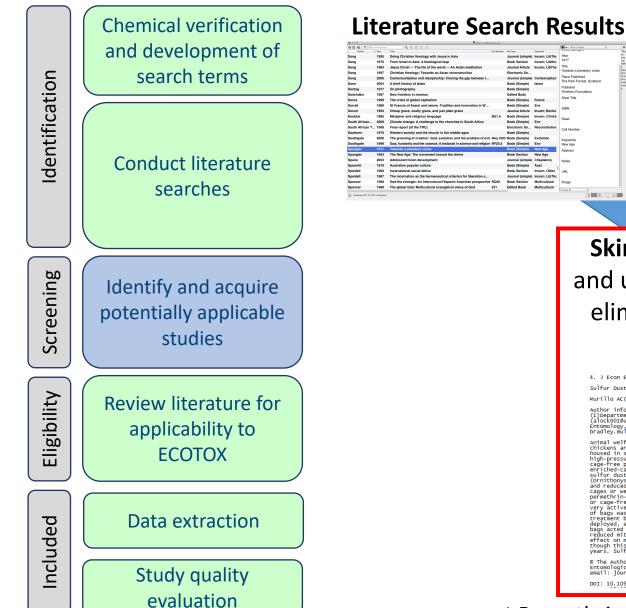

Skim titles and abstracts and use exclusion criteria to eliminate non-applicable results.

4. J Econ Entomol. 2016 Jul 18. pii: tow146. [Epub ahead of print]

Sulfur Dust Bag: A Novel Technique for Ectoparasite Control in Poultry Systems.

Murillo AC(1), Mullens BA(2)

Author information Automannormatic Entennology, university of California, Riverside, CA 92521 (dlockOOlBurr, edu; bradley.mullenskurr.edu) alockOOlBurr,edu, (2)Department of Entomology, University of California, Riverside, CA 92521 (alockOOlBurr.edu; bradley.mullenskurr.edu).

bradley.multenseur.edu).
Armian weifingrad-tiven legislation and consumer demand are changing how laying chickens are housed, thus creating challenges for accoparasite control. Here some source is suppended where cages (Datery cages) are usually treated with high-pressure pesticides. This application type is difficult in enriched-cage or cage-free production. Alternatives to pesticide sprays are needed in enriched-cage or cage-free systems. In this study, we tested the efficacy of stocked reduction were clipped to the inside the stocked sprays are usually out that the output of the stocked sprays are usually output of the stocked sprays are stocked. The stocked spray are usually treated with output of the stocked spray are usually treated with output of the stocked spray are stocked to be stocked with the stocked spray are stocked to be stocked to be stocked to be stocked the stocked spray are usually output of the stocked spray are stocked to be stocked to be stocked to be stocked for the stocked to be stocked for the stocked to be stocked to be stocked for the stocked to be stocked for the stocked to be stocked to be sto

© The Authors 2016. Published by oxford University Press on behalf of Entomological Society of America. All rights reserved. For Permissions, please email: journals.permissions@oup.com.

DOI: 10.1093/jee/tow146

Caladopure Innov & A (F (= − A)) | B (A) | B (A) | B (A) | B (A) | B (A) | B (A) | B (A) | B (A) | B (A) | B (A) | B (A) | B (A) | B (A) | B (A) | B (A) | B (A) | B (A) | B (A) | B (A) | B (A) | B (A) | B (A) | B (A) | B (A) | B (A) | B (A) | B (A) | B (A) | B (A) | B (A) | B (A) | B (A) | B (A) | B (A) | B (A) | B (A) | B (A) | B (A) | B (A) | B (A) | B (A) | B (A) | B (A) | B (A) | B (A) | B (A) | B (A) | B (A) | B (A) | B (A) | B (A) | B (A) | B (A) | B (A) | B (A) | B (A) | B (A) | B (A) | B (A) | B (A) | B (A) | B (A) | B (A) | B (A) | B (A) | B (A) | B (A) | B (A) | B (A) | B (A) | B (A) | B (A) | B (A) | B (A) | B (A) | B (A) | B (A) | B (A) | B (A) | B (A) | B (A) | B (A) | B (A) | B (A) | B (A) | B (A) | B (A) | B (A) | B (A) | B (A) | B (A) | B (A) | B (A) | B (A) | B (A) | B (A) | B (A) | B (A) | B (A) | B (A) | B (A) | B (A) | B (A) | B (A) | B (A) | B (A) | B (A) | B (A) | B (A) | B (A) | B (A) | B (A) | B (A) | B (A) | B (A) | B (A) | B (A) | B (A) | B (A) | B (A) | B (A) | B (A) | B (A) | B (A) | B (A) | B (A) | B (A) | B (A) | B (A) | B (A) | B (A) | B (A) | B (A) | B (A) | B (A) | B (A) | B (A) | B (A) | B (A) | B (A) | B (A) | B (A) | B (A) | B (A) | B (A) | B (A) | B (A) | B (A) | B (A) | B (A) | B (A) | B (A) | B (A) | B (A) | B (A) | B (A) | B (A) | B (A) | B (A) | B (A) | B (A) | B (A) | B (A) | B (A) | B (A) | B (A) | B (A) | B (A) | B (A) | B (A) | B (A) | B (A) | B (A) | B (A) | B (A) | B (A) | B (A) | B (A) | B (A) | B (A) | B (A) | B (A) | B (A) | B (A) | B (A) | B (A) | B (A) | B (A) | B (A) | B (A) | B (A) | B (A) | B (A) | B (A) | B (A) | B (A) | B (A) | B (A) | B (A) | B (A) | B (A) | B (A) | B (A) | B (A) | B (A) | B (A) | B (A) | B (A) | B (A) | B (A) | B (A) | B (A) | B (A) | B (A) | B (A) | B (A) | B (A) | B (A) | B (A) | B (A) | B (A) | B (A) | B (A) | B (A) | B (A) | B (A) | B (A) | B (A) | B (A) | B (A) | B (A) | B (A) | B (A) | B (A) | B (A) | B (A) | B (A) | B (A) | B (A) | B (A) | B (A) | B (A) | B (A) | B (A) | B (A) | B (A) | B (A) | B (A) | B (A) | B (A) | B (A) | B 890018--

### Send the applicable reference list for acquisition.

\* Recently incorporated filtering and AI tools

## **Review for Applicability: Full text**

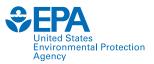

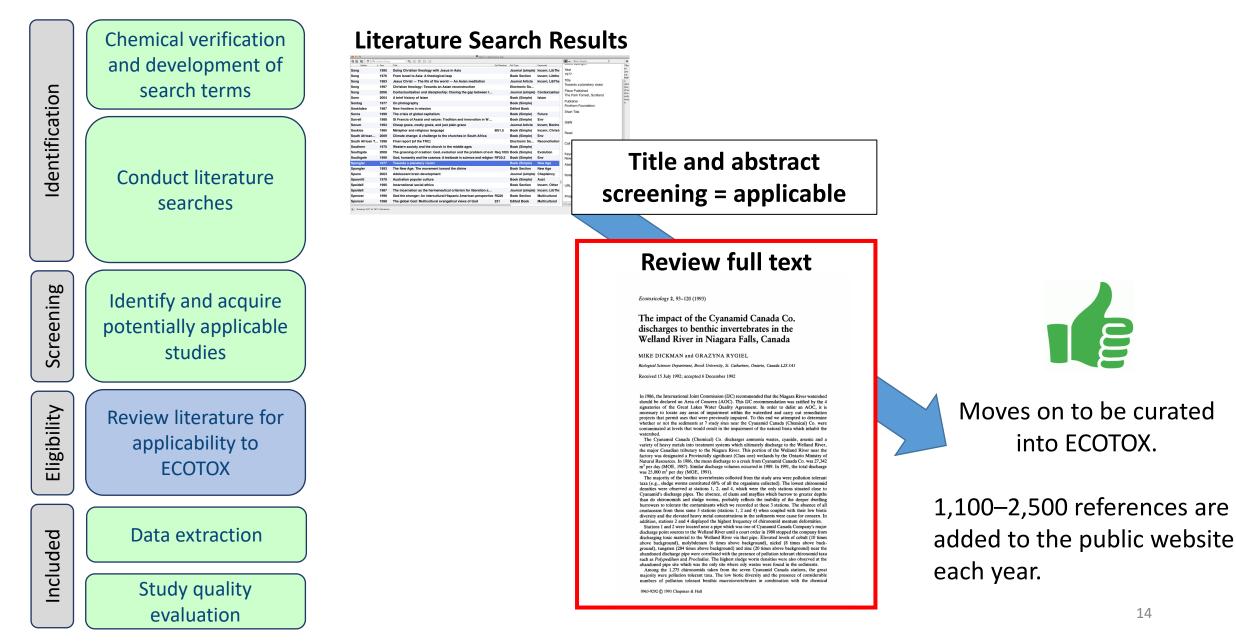

# **ECOTOX Applicability Criteria**

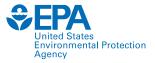

|                               | Key Area                           | Data Requirement                                                                                                    |
|-------------------------------|------------------------------------|----------------------------------------------------------------------------------------------------|
| P<br>(Population)             | Species                            | <ul> <li>Taxonomically verifiable, ecologically relevant organisms<br/>(including cells, organs, gametes, embryos, plant cuttings)<br/>[NOT bacteria, humans, monkeys, viruses or yeast]</li> </ul>                   |
| E<br>(Exposure)               | Chemical                           | <ul> <li>Single, verifiable chemical toxicants, administered through an acceptable route</li> </ul>                                                                                                    |
|                               | Exposure Amount<br>(Concentration) | • Exposure amount is quantified, either as a concentration in the environment when administered via soil or water or as a dosage when introduced directly into or on the organism, via injection, orally or topically |
|                               | Exposure Duration                  | <ul> <li>Known duration from the time of initial exposure to the time of measurement</li> </ul>                                                                                                    |
| C<br>(Comparator/<br>Control) | Control                            | <ul> <li>Must have a control treatment</li> </ul>                                                                                                    |
| O<br>(Outcome)                | Effect                             | <ul> <li>Biological effect measured</li> <li>Effect concurrent with associated chemical exposure</li> </ul>                                                                                                    |
|                               | Publication Type                   | <ul> <li>Primary source of the data [NOT a Review]</li> <li>Study must be a full article in English</li> </ul>                                                                                                    |

### **Exclusion Documentation**

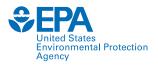

### All Excluded and Non-Applicable studies are tagged with the reason for rejection.

- Abstract published as an abstract
- Bacteria only test organism is a bacteria
- CAS # Unavailable could not verify/locate chemical CAS Registry number
- Chemical method description of chemical analysis procedures
- Fate only report chemical distribution in media
- Human Health data on human subjects of surrogate animal subjects for human health risk assessment
- Incident reports death of animal by poison, but does not provide concentration/duration of exposure
- Method paper only reports methods for conducting a toxicity test or other aspect of an experiment
- Mixture paper reports results from mixture of chemicals; no single-chemical exposure results
- Modeling results of the development of a model; no primary data available

- No Conc the authors report a response in an organism but do not provide conc/dose/app rate
- No Duration duration of exposure is not presented
- No Effect paper does not report observed responses adverse of otherwise
- No Toxicant (ozone, CO<sub>2</sub>)
- Non-English
- Nutrient in situ chemical tested as nutrient
- PUBL AS duplicate data published elsewhere
- Retracted paper retracted by Journal
- Review primary data published elsewhere
- Sediment only sediment concentration presented
- Survey chemical measured in organism, but lack quantification of exposure (dose/duration)
- Virus virus is only test organism
- Yeast yeast is only test organism

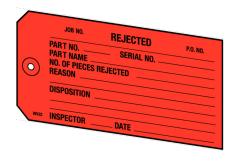

### **Data Extraction**

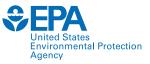

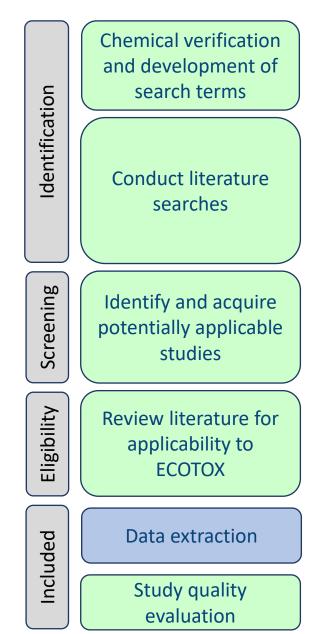

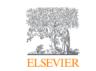

Journal of Environmental Sciences Volume 22, Issue 5, 2010, Pages 744-751

Thyroid disruption by technical decabromodiphenyl ether (DE-83R) at low concentrations in *Xenopus laevis* 

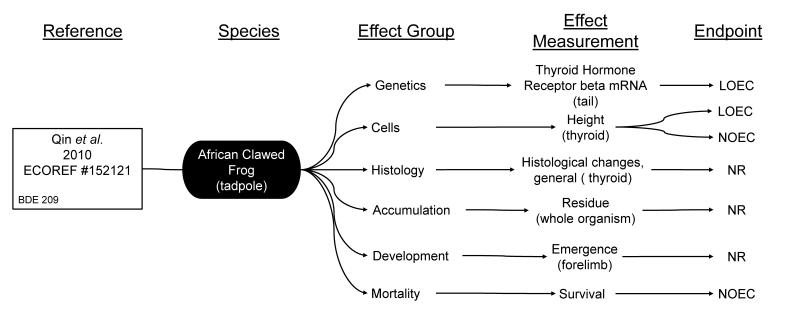

LOEC = Lowest Observed Effect Concentration NOEC = No Observed Effect Concentration NR = Not Reported

### **Data Extraction**

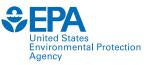

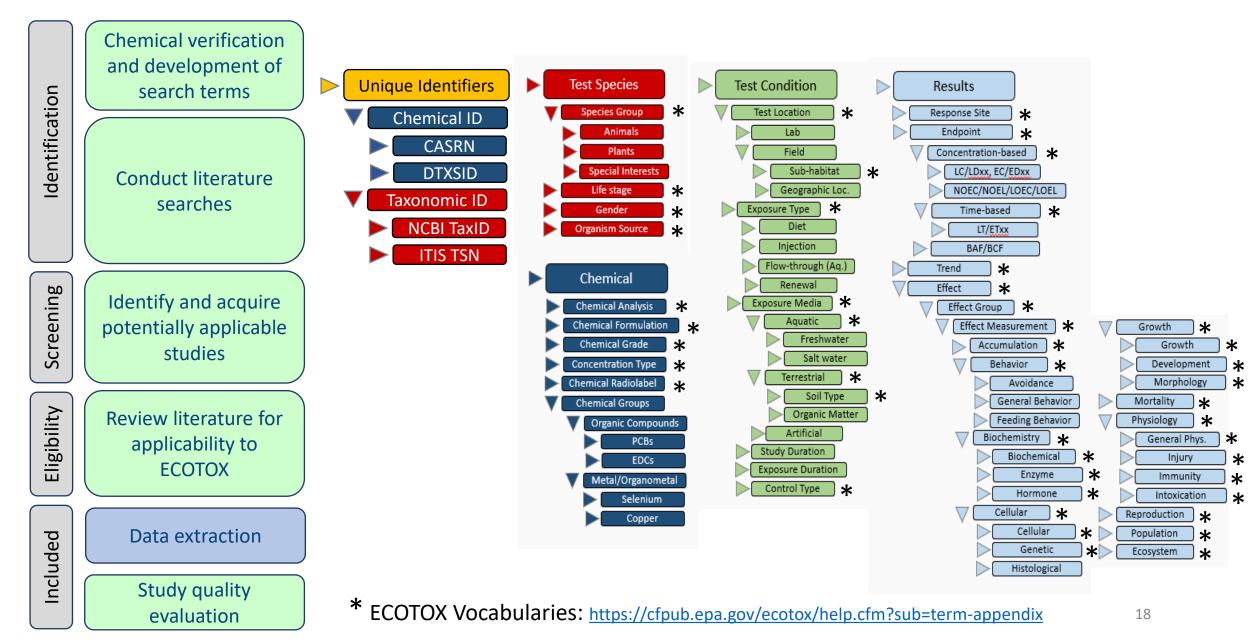

# **Study Quality Evaluation**

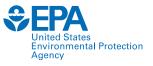

Chemical verification and development of search terms Identification **Conduct literature** searches Screening Identify and acquire potentially applicable studies Eligibility Review literature for applicability to **ECOTOX** Data extraction Included Study quality evaluation

Many fields in ECOTOX can inform study evaluation.

| Category           | Select study evaluation questions with relevant ECOTOX field(s)                                                                                                    |
|--------------------|----------------------------------------------------------------------------------------------------|
| Chemical           | <ul> <li>Is the test substance identified? Required for inclusion in<br/>ECOTOX</li> </ul>                                                                                                    |
|                    | <ul> <li>Is the purity of the test substance reported? <u>Chemical Purity</u></li> </ul>                                                                                                    |
|                    | <ul> <li>Were chemical concentrations verified? <u>Chemical Analysis</u> (e.g.,<br/>nominal versus measured concentrations)</li> </ul>                                                                                                    |
| Species            | <ul> <li>Is the species given? Verifiable species (Scientific Name, etc.)<br/>required for inclusion in ECOTOX</li> </ul>                                                                                                    |
|                    | <ul> <li>Are the organisms well described? <u>Organism Source</u>, <u>Lifestage</u>,<br/><u>Age</u>, <u>Gender</u>, <u>Initial</u> and <u>Final Weight</u></li> </ul>                                                                                                    |
| Test<br>Conditions | <ul> <li>Are appropriate controls performed? Control required for<br/>inclusion in ECOTOX, type described in Control</li> </ul>                                                                                                    |
|                    | <ul> <li>Is a guideline method (e.g., OECD) used? <u>Test Method</u></li> </ul>                                                                                                    |
|                    | <ul> <li>Are the experimental conditions appropriate and acceptable for<br/>the test substance and organism? <u>Test Method</u>, <u>Media Type</u>,<br/><u>Test Location</u>, <u>Experimental Design</u>, Physical and Chemical Soil<br/>and Water Parameters (e.g., <u>pH</u>, <u>Temperature</u>, <u>Dissolved</u><br/><u>Oxygen</u>)</li> </ul> |
| Test Results       | <ul> <li>Are the reported effects and endpoints appropriate for the<br/>purpose, test substance and organism? <u>Effect Measurement</u>,<br/><u>Endpoint</u></li> </ul>                                                                                                    |
|                    | <ul> <li>Is the response/effect statistically significant? <u>Statistical</u></li> <li><u>Significance</u>, <u>Significance Level</u></li> </ul>                                                                                                    |

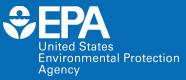

# **Basic Features**

# **Search Planner**

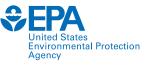

| Table of Contents         | Select Search Parameters                                                                               | ECOTOX SEA                                   |                 |                                |                                                                 |
|---------------------------|----------------------------------------------------------------------------------------------------|----------------------------------------------|-----------------|--------------------------------|-----------------------------------------------------------------|
| Starting Out              |                                                                                                    | Obse this form to help<br>others to perform. | o plan your sea | rches or to docume             | ent searches for yourself or                                    |
| Web Site Information      | <u>Search Planner (PDF)</u> (5 pp, 133 K, <u>About PDF</u> )                                           | Chemical Names                               | CAS Numbers     | Predefined Groups              |                                                                 |
| web site mornation        |                                                                                                    |                                              |                 | Metal Compounds<br>Aluminum    | Organic Compounds<br>Conazoles                                  |
| Recent Additions          | Torres and a Constant in a                                                                             |                                              |                 | Antimony<br>Arsenic            | Cyanotoxins<br>DDT and metabolites                              |
| Navigating this Web Site  | Taxonomic Searching                                                                                    |                                              |                 | Barium<br>Beryllium            | Dibenzofurans<br>Explosives                                     |
| Hungaring this web site   | With a SCOTOY and a stand of the second block of the Constant News and the (a). Constant Scoto is      |                                              |                 | Cadmium<br>Chromium            | Glycol Ethers<br>Major Ions                                     |
| Frequent Questions        | Within ECOTOX you may conduct a search by entering the Species Name or number(s), Genus/Species        |                                              |                 | Cobalt<br>Copper               | Neonicotinoids<br>Nitrosamines                                  |
|                           | Name(s), or Common Name or Other Taxonomic Name(s). The Contains and Exact Match radio                 |                                              |                 | Iron<br>Lead                   | Perchlorates<br>Phthalate Esters                                |
|                           | buttons allow for partial or exact name matches. You can also search by Species Group. All data        |                                              |                 | Manganese<br>Mercury           | Polyaromatic Hydrocarbons (P/<br>Polychlorinated Biphenyls (PCB |
| low do I                  | records within ECOTOX include a Scientific name for the test species. All names and predefined groups  |                                              |                 | Nickel<br>Organotin            | Polybrominated Diphenyl Ethers<br>Pharmaceutical Personal Care  |
|                           | have been verified in <u>reliable taxonomic sources</u> .                                              |                                              |                 | Selenium<br>Silver<br>Vanadium | Strobins<br>Per- and Polyfluoroalkyl Substar                    |
| Learn Basics              | The ECOTOX species file includes historical synonyms for the species. If a search is conducted using a |                                              |                 | Zinc                           |                                                                 |
| Select Search Parameters  | species name that is noted as a taxonomic synonym in our system, ECOTOX will present the results       | Species                                      |                 | ,                              |                                                                 |
| T                         | using the currently acceptable genus and species name.                                                 | Scientific Names/                            | Common N        | Species                        | Predefined Taxonomi                                             |
| Taxonomic                 |                                                                                                    | Taxonomic Levels                             | Common Na       | Numbers or                     | r                                                               |
| Chemicals                 | Taxonomic Entry                                                                                        |                                              |                 | NCBI TaxIE                     | All Animals<br>Amphibians                                       |
| Test Conditions           |                                                                                                    |                                              |                 |                                | Insects/Spiders<br>Molluscs                                     |
|                           | Species Number: All species in ECOTOX have been assigned a unique number. You can include              |                                              |                 |                                | Birds<br>Other Invertebrates                                    |
| Test Results              | numbers and text information (either Scientific or common names) in one search. Species numbers        |                                              |                 |                                | Reptiles                                                        |
| Publications/Updates      | are always searched as an exact match.                                                                 |                                              |                 |                                | Mammals<br>Worms                                                |
|                           | Evernle Tevenemic Search                                                                               |                                              |                 |                                | Fish<br>All Plants                                              |
| Select Report Format/Sort | Example Taxonomic Search                                                                               |                                              |                 |                                | Algae<br>Moss/Hornworts, Fungi,                                 |
| Order                     | The example below is the correct method of entering query text. You can enter a mix of numbers and     |                                              |                 |                                | Flowers, Trees, Shrubs, Fe<br>Special Interest                  |
| Navigate/View Reports     | species terms. Number will always be treated as exact matches by the ECOTOX query.                     |                                              |                 |                                | Standard Test Species<br>US Threatened/Endangere                |

# Help and Contact Us

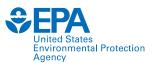

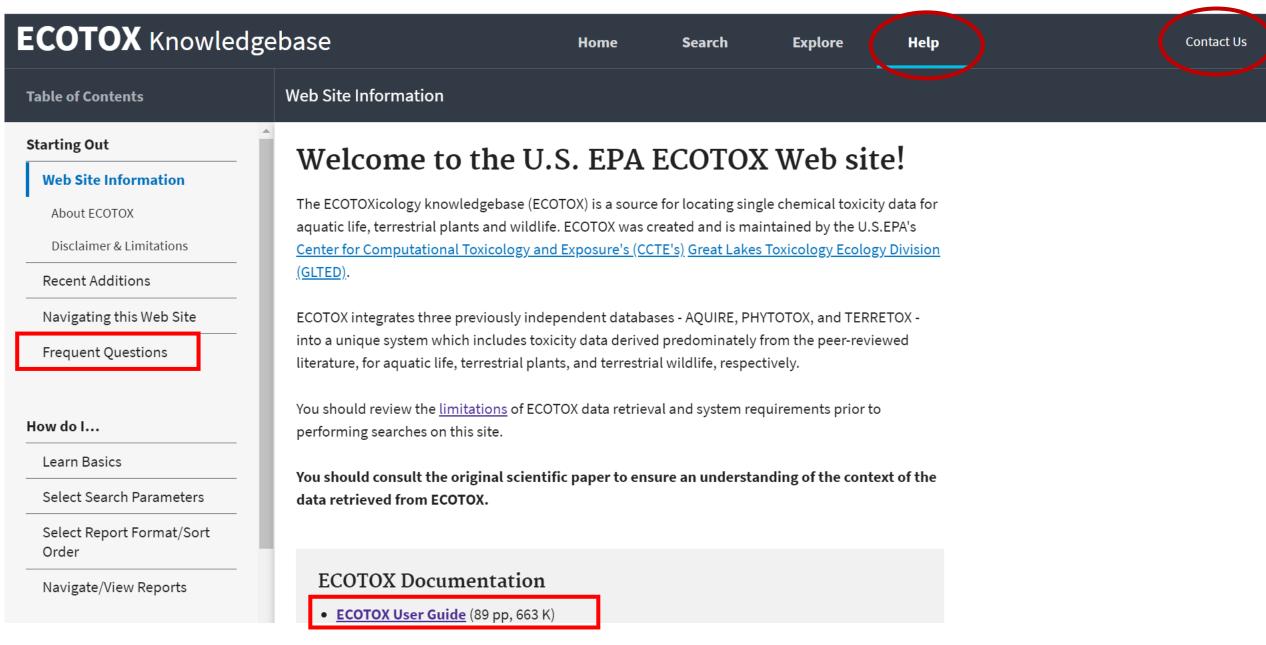

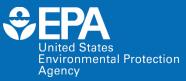

# Demonstration

# **Demo of ECOTOX: www.epa.gov/ecotox**

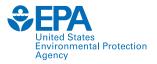

| ECOTOX Knowledg                   | ebase                              | Home                        | Search | Explore         | Help |                                          |                      | Contact Us |
|-----------------------------------|------------------------------------|-----------------------------|--------|-----------------|------|------------------------------------------|----------------------|------------|
| Data last updated<br>Mar 10, 2022 | Recent chemicals with full searche |                             | 111    |                 |      | Total in database<br>12,485<br>Chemicals | 13,709<br>Species    |            |
| See update totals                 | Acetamiprid<br>Dinotefuran         | Sabadilla al<br>Per- and Po |        | bstances (PFAS) |      | 53,020<br>References                     | 1,102,544<br>Results |            |

### About ECOTOX

The ECOTOXicology Knowledgebase (ECOTOX) is a comprehensive, publicly available Knowledgebase providing single chemical environmental toxicity data on aquatic life, terrestrial plants and wildlife.

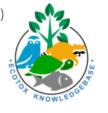

#### Learn More

**Disclaimer:** You should consult the original scientific paper to ensure an understanding of the context of the data retrieved from ECOTOX.

### **Getting Started**

- Use <u>Search</u> if you know exact parameters or search terms (chemical, species, etc.)
- Use <u>Explore</u> to see what data may be available in ECOTOX (including data plots)
- ECOTOX Quick User Guide (2 pp, 141 K)
- ECOTOX User Guide (95 pp, 672 K)
- ECOTOX Terms Appendix

### **Other Links**

- <u>Limitations</u>
- Frequent Questions
- Other Tools/Databases
- <u>Recent Additions</u>
- Literature Search Dates

#### 😫 Get Updates via Email

#### Download

Download the entire database as an ASCII file via the button below.

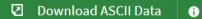

### **Recent Additions and Literature Search Dates**

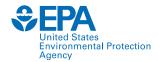

### **ECOTOX** Knowledgebase

Data last updated

Mar 10, 2022

See update totals

### **About ECOTOX**

The ECOTOXicology Knowledgebase (ECOTOX is a comprehensive, publicly available Knowledgebase providing single chemical environmental toxicity data on aquatic life, terrestrial plants and wildlife.

Learn More

### Literature Search Dates

#### 801 results

Targeted literature searches are conducted using chemical names, synonyms, and CASRNs in multiple search engines (e.g., Web of Science, Agricola, ToxNet, ProQuest, etc). Chemicals listed below had targeted searches corresponding to the date indicated in the second column. Each search is identified in the table by the requested chemical or chemical group, with some searches including multiple chemicals/CASRNs. Citations from these searches are reviewed. Studies meeting inclusionary criteria added to ECOTOX; toxicity data results may take 6 months or longer to appear on-line. There may be more recent publications in ECOTOX for a chemical due to related chemical literature searches.

|                     | type to find  |
|---------------------|---------------|
| CHEMICAL            | DATE ~        |
| Sabadilla alkaloids | November 2021 |
| <u>Dinotefuran</u>  | November 2021 |
| Acetamiprid         | November 2021 |
| PFAS                | July 2021     |
| Cyanotoxins         | June 2021     |
| 2-Phenylphenol      | December 2020 |
| Chlorflurenol       | November 2020 |

. . . .

|                      |                      | Contact |
|----------------------|----------------------|---------|
| Total in database    |                      |         |
| 12,485<br>Chemicals  | 13,709<br>Species    |         |
| 53,020<br>References | 1,102,544<br>Results |         |

inks

Х

<u>stions</u>

<u>atabases</u>

<u>rch Dates</u>

<u>ns</u>

s via Email

## **Search: Exact Parameters or Search Terms**

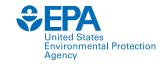

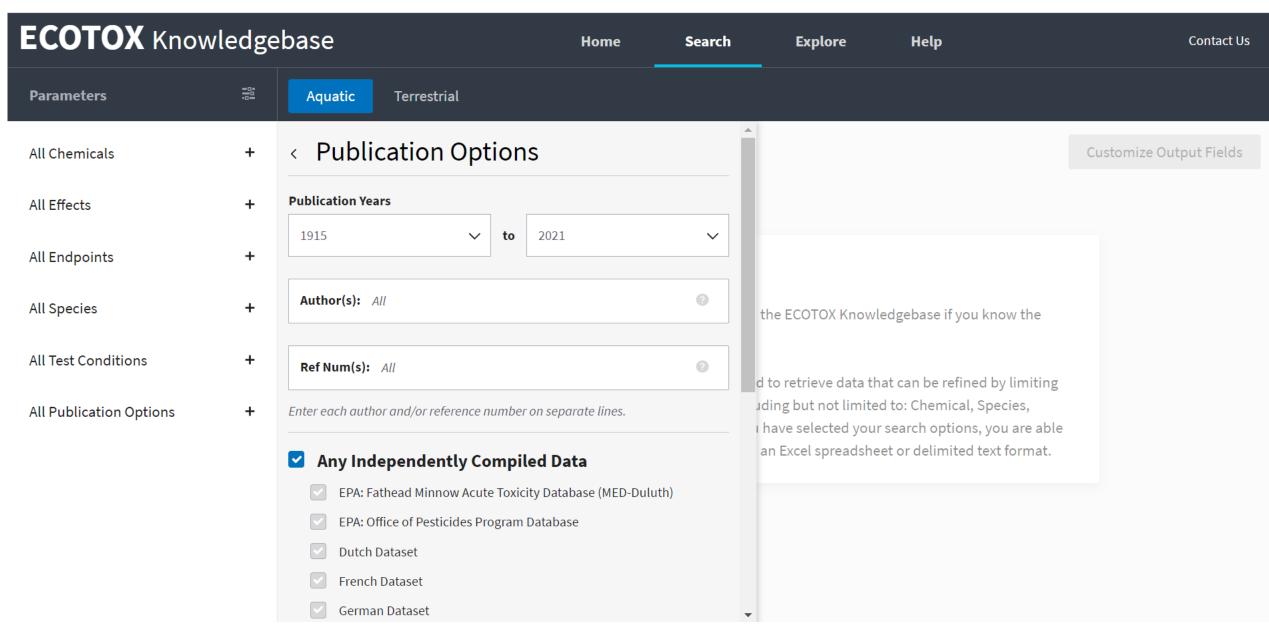

### **Explore:** Interactive Filters and Visualization

23 Effect Groups

Select one or more groups then click "Explore Data" to continue.

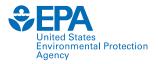

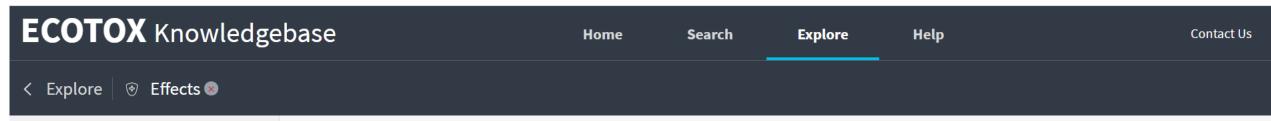

#### **Custom Group**

Create a custom effects group by browsing available effect measurements or entering a list of effect and measurement terms.

```
Create Custom Group...
```

#### **Defined Groups**

**Select one or more** categories from the graph to filter groups in the table.

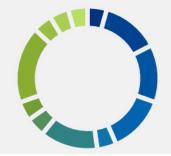

| ×R     | × Reset All Export CSV |         |              |          |          |  |  |
|--------|------------------------|---------|--------------|----------|----------|--|--|
| $\sim$ | EFFECT GROUP           | RECORDS | PUBLICATIONS | YEAR MIN | YEAR MAX |  |  |
|        | Accumulation           | 47626   | 7217         | 1915     | 2020     |  |  |
|        | Avoidance              | 4394    | 579          | 1947     | 2020     |  |  |
|        | Behavior               | 18751   | 2591         | 1946     | 2020     |  |  |
|        | Biochemistry           | 76629   | 9784         | 1931     | 2020     |  |  |
|        | Cell(s)                | 12786   | 2306         | 1935     | 2020     |  |  |
|        | Development            | 32771   | 3904         | 1925     | 2020     |  |  |
|        | Ecosystem process      | 743     | 161          | 1963     | 2018     |  |  |
|        | Enzyme(s)              | 47201   | 6323         | 1931     | 2020     |  |  |
|        | Feeding behavior       | 10281   | 2304         | 1937     | 2020     |  |  |

# **Explore by Species: Filter and Visualize**

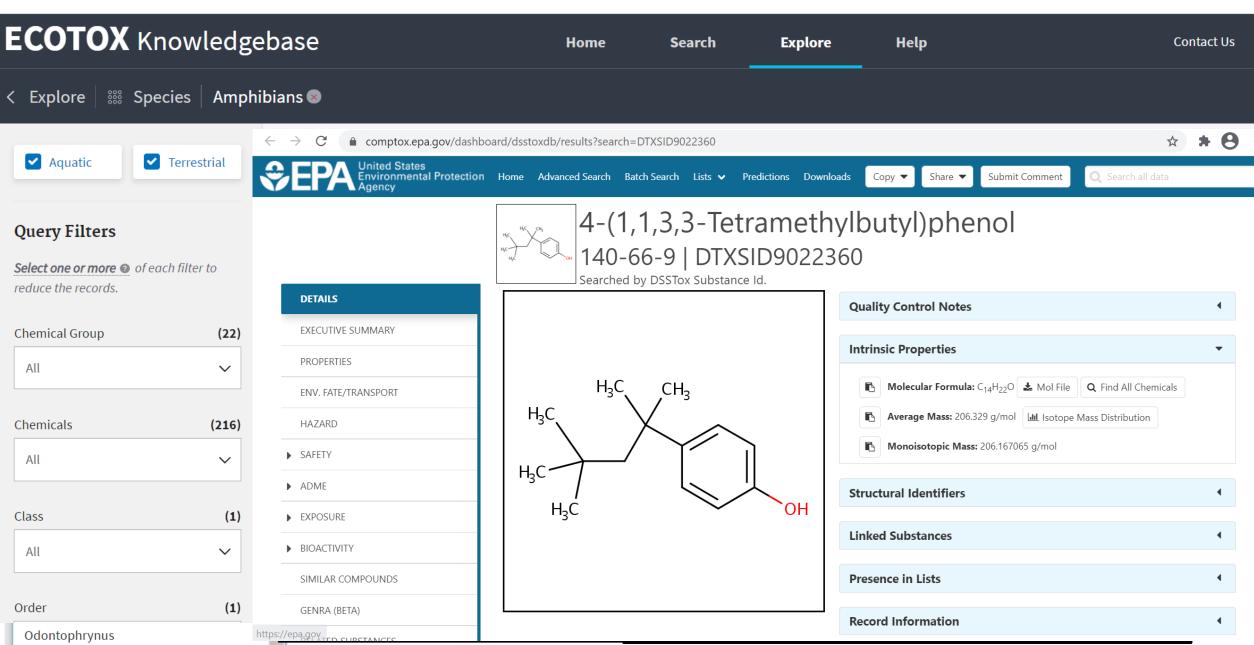

Environmental Protection

Agency

# **Explore by Species: Send to Search**

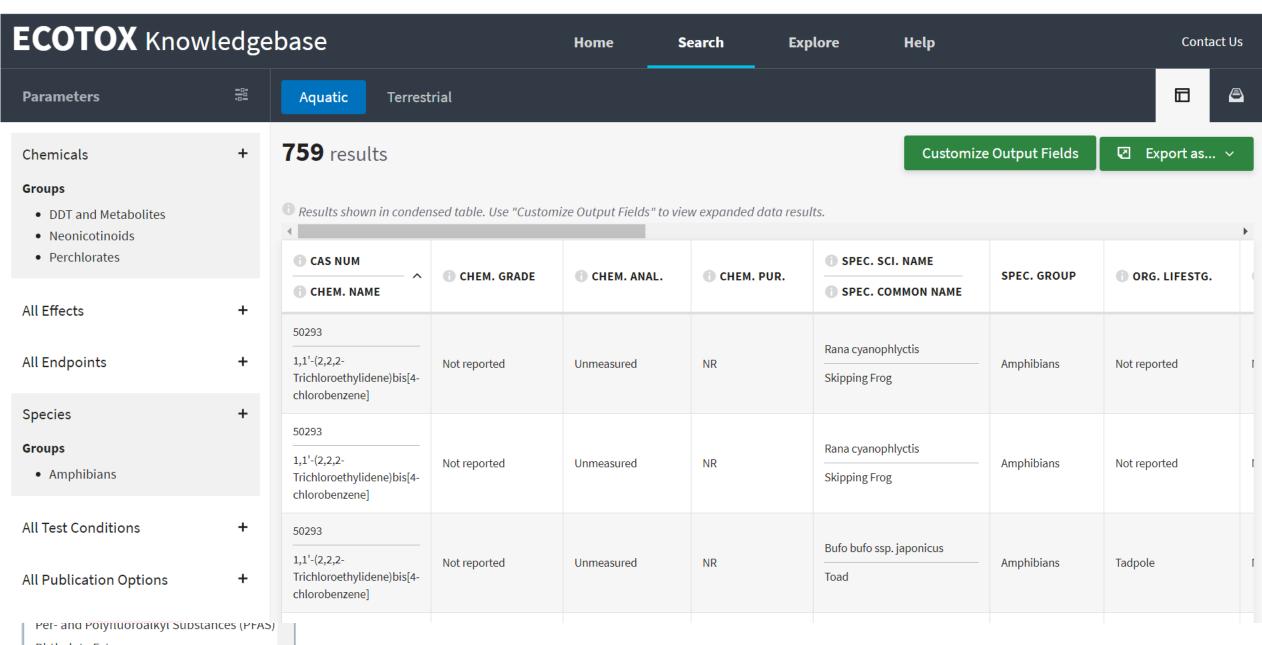

Environmental Protection

Agency

# **Search: Refine Query Parameters**

Terrestrial

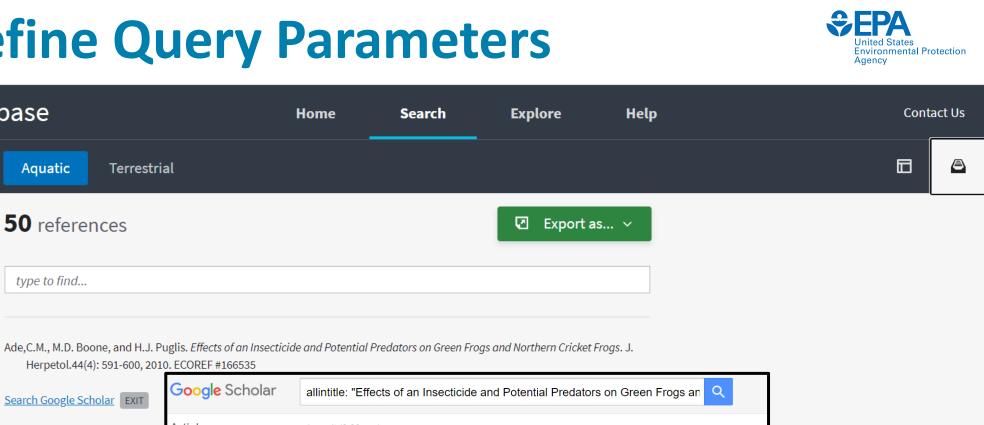

Perchlorates

 DDT and Metabolites Neonicotinoids

**Parameters** 

Chemicals

Groups

**ECOTOX** Knowledgebase

끯

+

Aquatic

**50** references

type to find ...

#### Effects

#### Groups

- Development
- Growth
- Morphology
- Mortality
- All Endpoints Species Groups • Amphibians

| + | Search Google Scholar EXIT                                                                                       | Google Scholar               | allintitle: "Effects of an Insecticide and Potential F                                                                                                    | Predators on Green Frogs an                                                                                                    |                                                                                                    |
|---|----------------------------------------------------------------------------------------------------|------------------------------|----------------------------------------------------------------------------------------------------|----------------------------------------------------------------------------------------------------|----------------------------------------------------------------------------------------------------|
|   |                                                                                                    | Articles                     | 1 result (0.03 sec)                                                                                                    |                                                                                                    |                                                                                                    |
| ÷ | Boone,M.D <i>An Amphibian with a</i><br><i>Common Species</i> . Environ. To<br><u>Search Google Scholar</u> EXIT | 01 0000                      | Effects of an insecticide and potential predator<br>cricket frogs<br>CM Ade, <u>MD Boone</u> , HJ Puglis - Journal of Herpetology, 20<br>Worldwide amphibian population declines have occurred in<br>been attributed to a range of factors including introduced sp<br>contamination. Anuran species may differ in their susceptibil<br>history characteristics, leading to different probabilities of de<br>In this experiment, we looked at two anuran species, Northe<br>and Green Frogs (Rana clamitans), reared in mesocosms of<br>𝔅 𝔅𝔅 Cited by 24 Related articles All 5 versions | Journal of Herpetology, Vol. 44, No. 4, pp. 591-600, 2010<br>Copyright 2010 Society for the Study of Amphibians and Reptiles<br>Effects of an Insecticide and Potential<br>Northern Cricke                                                                                                    | et Frogs                                                                                                    |
| + |                                                                                                    | Perchlorate in New Mexico Sp | rson, J.D. Maul, B. Mulhearn, and P.N. Smith. Surface V<br>padefoot Toads (Spea multiplicata) and African Clawed<br>198                                                                                                    | ABSTRACT.—Worldwide amphibian population declines h.<br>been attributed to a range of factors including introduced<br>species may differ in their susceptibility to declines based or<br>probabilities of decline and conservation statuses. In this<br>Northern Cricket Frogs ( <i>Acris crepitans</i> ) and Green Frogs ( <i>Ra</i><br>common invasive or introduced potential predator (Rusty Cr<br>and imidacloprid, a common insecticide. We found that anu<br>Cricket Frog survival was significantly reduced with imidacl<br>Abundance of both amphibian species was reduced in the p<br>study suggests that Cricket Frogs may be especially sensitiv | I species and chemical contamination. Anuran<br>n life-history characteristics, leading to different<br>experiment, we looked at two anuran species,<br><i>na clamitans</i> ), reared in mesocosms containing a<br>'ayfish, Bluegill Sunfish, or triploid Grass Carp)<br>rans differed in their sensitivity to these factors.<br>loprid exposure, whereas Green Frogs were not.<br>presence of predators, particularly the fish. Our<br>e to the insecticide imidacloprid, as well as fish |

### Search: Export Toxicity Data and References

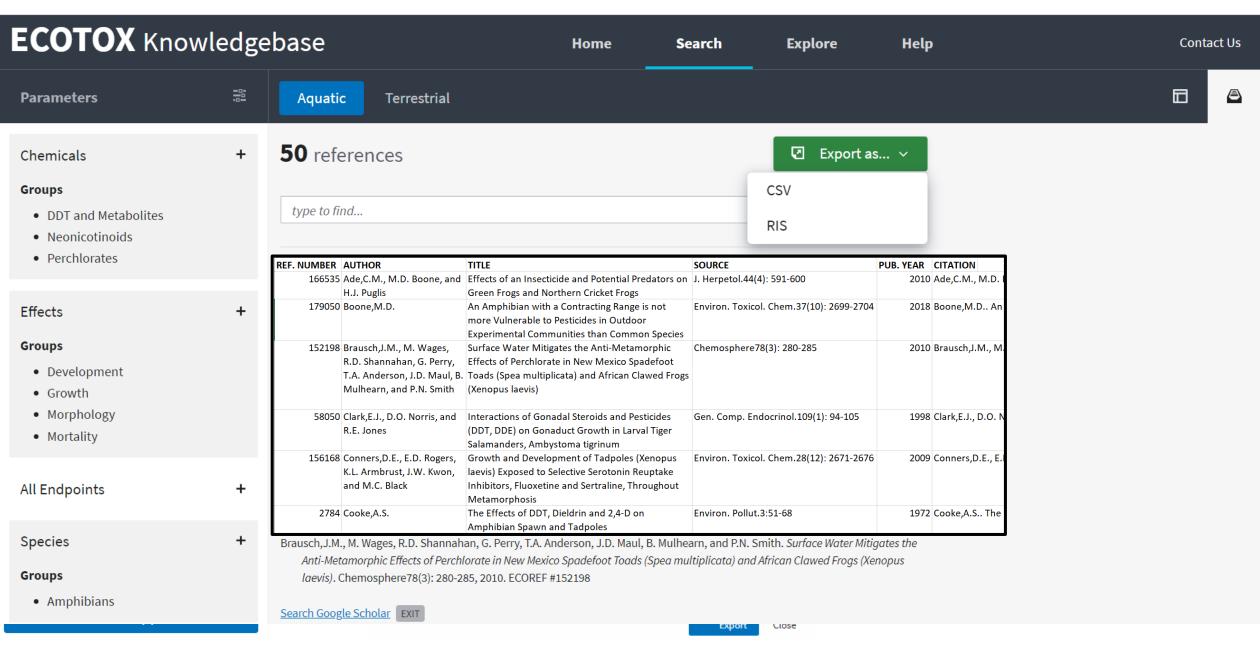

Environmental Protection

Agency

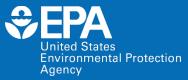

# Example

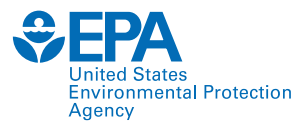

| ECOTOX Knowl                                   | OTOX Knowledgebase Home |                                                                            |                            |                   | Explo   | re Help                      |                                   | Сог             | ntact Us |
|------------------------------------------------|-------------------------|----------------------------------------------------------------------------|----------------------------|-------------------|---------|------------------------------|-----------------------------------|-----------------|----------|
| Parameters                                     |                         | Aquatic Terrestrial                                                        |                            |                   |         |                              |                                   |                 | a        |
| Chemicals                                      | +                       | < Species                                                                  |                            |                   |         |                              | Customize Output Fiel             | ds 🛛 🗹 Export a | s ~      |
| Groups<br>• Selenium                           |                         | <b>Specific Species</b><br>Enter each species name on separate lines.      |                            | d data re         | sults.  |                              |                                   |                 | •        |
| All Effects                                    | +                       | Q Species name(s)                                                          |                            | CHEN              | I. PUR. | SPEC. SCI. NAME              | SPEC. GROUP                       | • ORG. LIFESTG. | ORG      |
| All Endpoints                                  | +                       | Contains Exact M                                                           | Searches                   | NR                |         | SPEC. COMMON NAME            | Mammals; Standard                 | Juvenile        | 7 Day(s) |
| All Species                                    | +                       | -                                                                          | s/Species Name<br>non Name |                   | ł       | House Mouse                  | Test Species                      |                 |          |
| All Test Conditions<br>All Publication Options | +                       | O Both Other                                                               | Taxonomic Names            | NR                |         | Mus musculus<br>House Mouse  | Mammals; Standard<br>Test Species | Juvenile        | 7 Day(s) |
| × Reset All                                    | т                       | OR: Select from Species Groups b<br>results by Special Interest groups     |                            | mit <sub>NR</sub> |         | Acheta domesticus<br>Cricket |                                   | Not reported    | NR       |
| View All Applied                               |                         | <ul> <li>Any Species Group</li> <li>Animals</li> <li>Amphibians</li> </ul> | Other Invertebrates        | NR                |         | Acheta domesticus<br>Cricket | – Insects/Spiders                 | Not reported    | NR       |

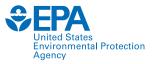

| ECOTOX Knowl                        | edge | ebase                                                      | Search Explore                                           | Help                                                                            |                                                                            |          | Conta     | ct Us               |      |
|-------------------------------------|------|------------------------------------------------------------|----------------------------------------------------------|---------------------------------------------------------------------------------|----------------------------------------------------------------------------|----------|-----------|---------------------|------|
| Parameters                          |      | Aquatic Terrestrial                                        |                                                          |                                                                                 |                                                                            |          |           |                     | æ    |
| Chemicals                           | +    | < Test Conditions                                          |                                                          | Any Control Types<br>ECOTOX Control Types                                       |                                                                            | ze Outpu | ıt Fields | Export as           | ~    |
| Groups <ul> <li>Selenium</li> </ul> |      | Any Test Locations Lab                                     |                                                          | Concurrent(C) Multiple(M) Baseline(B)                                           | <ul> <li>Solvent(V)</li> <li>Positive(P)</li> <li>Historical(H)</li> </ul> | _        |           |                     | Þ    |
| All Effects                         | +    | <ul><li>Not Reported</li><li>All Field Tests</li></ul>     |                                                          | Cother(0)                                                                       | Undefined(K)                                                               | ESTG.    | ORG. AGE  | EXP. TYPE           | ME   |
| All Endpoints                       | +    | <ul><li>Field, Artificial</li><li>Field, Natural</li></ul> |                                                          | Insufficient(I) Multiple Controls(OK) Control Not Reported                      | <ul><li>Satisfactory(S)</li><li>Unsatisfactory(U)</li></ul>                | ted      | 1 Day(s)  | Food                | No   |
| Species<br>Groups                   | +    | Field, Undeterminable                                      |                                                          | No Control Used(Z)                                                              | Not Reported(NR)                                                           | -        |           |                     |      |
| Birds All Test Conditions           | +    | Any Exposure Media                                         |                                                          | <ul> <li>Any Chemical Analysis</li> <li>Measured</li> <li>Unmeasured</li> </ul> | Not Reported                                                               | ted      | 1 Day(s)  | Oral via<br>capsule | No : |
| All Publication Options             | +    | <ul><li>Fresh Water</li><li>Salt Water</li></ul>           | <ul> <li>Fresh or Saltwater Not<br/>Specified</li> </ul> | Specify Duration (Observed)<br>Insert specific duration (days):                 | :                                                                          |          |           | Oral via            |      |
| × Reset All                         |      | Soil Artificial                                            | <ul> <li>Mineral Soil</li> </ul>                         | Days: days, eg. 2, 4, 7, etc.                                                   | 3                                                                          | ted      | 1 Day(s)  | capsule             | No : |
| View All Applied                    |      | Humus     Litter                                           | <ul><li>Soil Mixture</li><li>Natural Soil</li></ul>      | Enter range for duration (days):                                                | <=                                                                         | ]        |           | Oral via            |      |

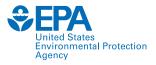

| ECOTOX Knowledgebase                                                   |                                                        |                                        | Search     | Explore Help |          | Con                     | itact Us |
|------------------------------------------------------------------------|--------------------------------------------------------|----------------------------------------|------------|--------------|----------|-------------------------|----------|
| < Explore & Chemicals Selenium                                         |                                                        |                                        |            |              |          |                         |          |
| ✓ Aquatic ✓ Terrestrial Group Summary Records Plot Vi                  |                                                        | Records Plot View                      |            |              | Send     | Query Filters to Search | 0        |
| Query Filters Select one or more of each filter to reduce the records. | <b>35 Chemica</b><br>Chemicals are ordered by <b>C</b> |                                        |            |              |          | Export 0                | CSV      |
| Chemicals (35)                                                         | from <b>144343</b> to <b>1238388561</b>                |                                        |            |              |          |                         |          |
| All 🗸                                                                  | CAS ^                                                  | CHEMICAL NAME                          | RECORDS    | PUBLICATIONS | YEAR MIN | YEAR MAX                |          |
| Species Group (15)                                                     | type to filter                                         |                                        |            |              |          |                         |          |
| Birds ~                                                                | 144343                                                 | Methyl selenac<br>Chemicals Dashboard  | 7          | 3            | 1963     | 1969                    | >        |
| Animals<br>Amphibians                                                  | 1313855                                                | Sodium selenide                        | 2          | 1            | 1987     | 1987                    | >        |
| Birds<br>Crustaceans<br>Fish                                           | 1464422                                                | Selenomethionine (Unspecified)<br>     | 1075       | 61           | 1971     | 2014                    | >        |
| Insects/Spiders<br>Other Invertebrates<br>Mammals<br>Molluscs          | 2697612                                                | Selenocystamine<br>Chemicals Dashboard | 6<br>30867 | 1<br>3270    | 2000     | 2000                    | >        |

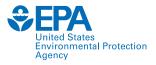

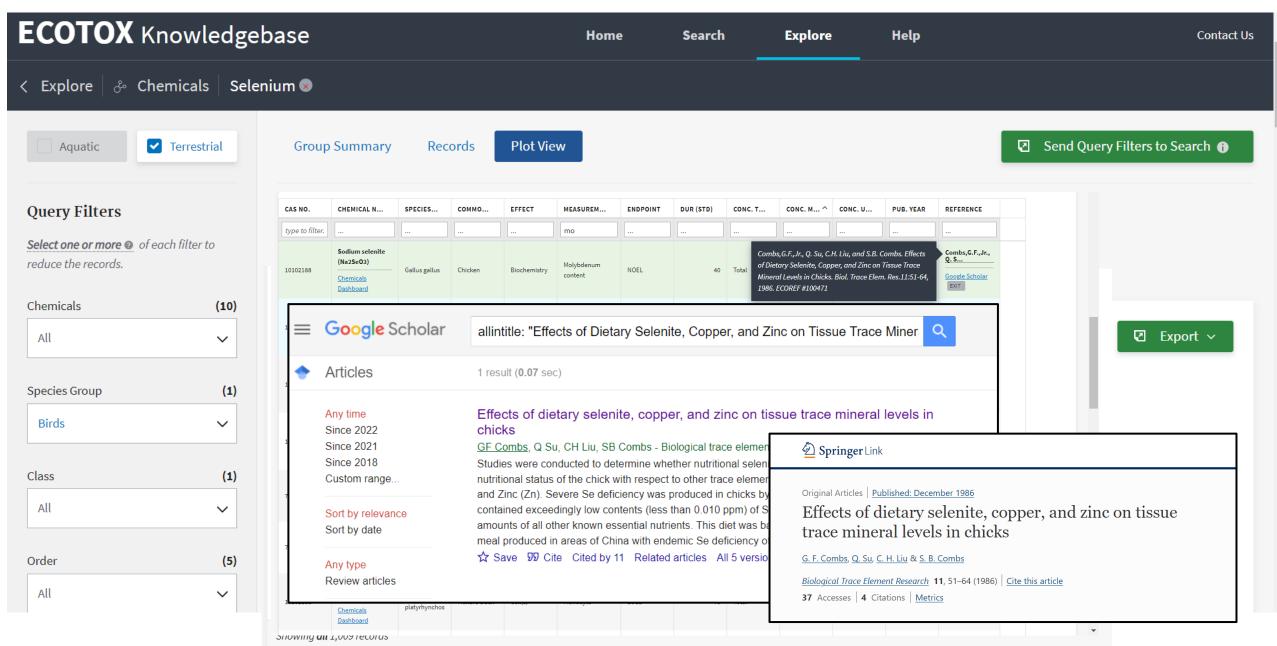

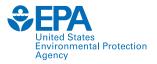

| Test (  | CAS           |                                       |                                                  | Reference |                                                                  |                                      |                  |
|---------|---------------|---------------------------------------|--------------------------------------------------|-----------|------------------------------------------------------------------|--------------------------------------|------------------|
|         |               | Chemical Name                         | Author                                           | Number 💌  | Title                                                            | • Source •                           | Publication Year |
| 2156245 | 1464422       | 2-Amino-4-(methylseleno)butanoic acid | Heinz,G.H., and M.A. Fitzgerald                  | 58951     | Overwinter Survival of Mallards fed Selenium                     | Arch. Environ. Cont                  | a 1993           |
| 2155067 | 1464422       | 2-Amino-4-(methylseleno)butanoic acid | Hoffman,D.J., G.H. Heinz, L.J. LeCaptain, C.M.   | 58954     | Subchronic Hepatotoxicity of Selenomethionine Ingestion in Ma    | lle J. Toxicol. Environ.             | 1991             |
| 2164321 | 1464422       | 2-Amino-4-(methylseleno)butanoic acid | Heinz,G.H., and D.J. Hoffman                     | 40269     | Comparison of the Effects of Seleno-L-Methionine, Seleno-DL-M    | AcEnviron. Pollut.91(2               | ) 1996           |
| 2156295 | 1464422       | 2-Amino-4-(methylseleno)butanoic acid | Hoffman,D.J., C.J. Sanderson, L.J. LeCaptain, E  | 58953     | Interactive Effects of Selenium, Methionine, and Dietary Protein | ı c Arch. Environ. Cont              | a 1992           |
| 2156295 | 1464422       | 2-Amino-4-(methylseleno)butanoic acid | Hoffman,D.J., C.J. Sanderson, L.J. LeCaptain, E  | 58953     | Interactive Effects of Selenium, Methionine, and Dietary Protein | ı c Arch. Environ. Cont              | a 1992           |
| 2157062 | 1464422       | 2-Amino-4-(methylseleno)butanoic acid | Hoffman,D.J., and G.H. Heinz                     | 39729     | Embryotoxic and Teratogenic Effects of Selenium in the Diet of   | M J. Toxicol. Environ.               | 1988             |
| 2250263 | 1464422       | 2-Amino-4-(methylseleno)butanoic acid | Fairbrother, A., and J. Fowles                   | 35152     | Subchronic Effects of Sodium Selenite and Selenomethionine on    | SArch. Environ. Cont                 | a 1990           |
| 2155067 | 1464422       | 2-Amino-4-(methylseleno)butanoic acid | Hoffman,D.J., G.H. Heinz, L.J. LeCaptain, C.M.   | 58954     | Subchronic Hepatotoxicity of Selenomethionine Ingestion in Ma    | lle J. Toxicol. Environ.             | 1991             |
| 2157083 | 1464422       | 2-Amino-4-(methylseleno)butanoic acid | Hoffman,D.J., and G.H. Heinz                     | 39729     | Embryotoxic and Teratogenic Effects of Selenium in the Diet of   | M J. Toxicol. Environ.               | 1988             |
| 2155941 | 1464422       | 2-Amino-4-(methylseleno)butanoic acid | Heinz,G.H., and D.J. Hoffman                     | 58949     | Methylmercury Chloride and Selenomethionine Interactions on      | Henviron. Toxicol. Ch                | ( 1998           |
| 2155067 | 1464422       | 2-Amino-4-(methylseleno)butanoic acid | Hoffman,D.J., G.H. Heinz, L.J. LeCaptain, C.M.   | 58954     | Subchronic Hepatotoxicity of Selenomethionine Ingestion in Ma    | lla J. Toxicol. Environ.             | 1991             |
| 2156361 | 1464422       | 2-Amino-4-(methylseleno)butanoic acid | Heinz,G.H., D.J. Hoffman, and L.J. LeCaptain     | 40189     | Toxicity of Seleno-L-Methionine, Seleno-DL-Methionine, High Se   | ele Arch. Environ. Cont              | a 1996           |
| 562708  | 1464422       | 2-Amino-4-(methylseleno)butanoic acid | Hoffman,D.J., C.J. Sanderson, L.J. LeCaptain, E  | 39733     | Interactive Effects of Boron, Selenium, and Dietary Protein on S | ur Arch. Environ. Cont               | a 1991           |
| 2156902 | 1464422       | 2-Amino-4-(methylseleno)butanoic acid | Hoffman, D.J., G.H. Heinz, and A.J. Krynitsky    | 39873     | Hepatic Glutathione Metabolism and Lipid Peroxidation in Respo   | on J. Toxicol. Environ.              | 1989             |
| 2156245 | 1464422       | 2-Amino-4-(methylseleno)butanoic acid | Heinz,G.H., and M.A. Fitzgerald                  | 58951     | Overwinter Survival of Mallards fed Selenium                     | Arch. Environ. Cont                  | a 1993           |
| 2155067 | 1464422       | 2-Amino-4-(methylseleno)butanoic acid | Hoffman,D.J., G.H. Heinz, L.J. LeCaptain, C.M.   | 58954     | Subchronic Hepatotoxicity of Selenomethionine Ingestion in Ma    | lla J. Toxicol. Environ.             | 1991             |
| 2156902 | 1464422       | 2-Amino-4-(methylseleno)butanoic acid | Hoffman,D.J., G.H. Heinz, and A.J. Krynitsky     | 39873     | Hepatic Glutathione Metabolism and Lipid Peroxidation in Respo   | on J. Toxicol. Environ.              | - 1989           |
| 2156802 | 1464422       | 2-Amino-4-(methylseleno)butanoic acid | Hoffman,D.J., G.H. Heinz, L.J. LeCaptain, J.D. E | 50242     | Toxicity and Oxidative Stress of Different Forms of Organic Sele | ni Arch. Environ. Cont               | a 1996           |
| 2156902 | 1464422       | 2-Amino-4-(methylseleno)butanoic acid | Hoffman, D.J., G.H. Heinz, and A.J. Krynitsky    | 39873     | Hepatic Glutathione Metabolism and Lipid Peroxidation in Respo   | on J. Toxicol. Environ.              | - 1989           |
| 562713  | 1464422       | 2-Amino-4-(methylseleno)butanoic acid | Hoffman,D.J., C.J. Sanderson, L.J. LeCaptain, E  | 39733     | Interactive Effects of Boron, Selenium, and Dietary Protein on S | ur Arch. Environ. Cont               | 1991             |
| 2155067 | 1464422       | 2-Amino-4-(methylseleno)butanoic acid | Hoffman,D.J., G.H. Heinz, L.J. LeCaptain, C.M.   | 58954     | Subchronic Hepatotoxicity of Selenomethionine Ingestion in Ma    | lleJ. Toxicol. Environ.              | - 1991           |
| 2156902 | 1464422       | 2-Amino-4-(methylseleno)butanoic acid | Hoffman,D.J., G.H. Heinz, and A.J. Krynitsky     | 39873     | Hepatic Glutathione Metabolism and Lipid Peroxidation in Respo   | on J. Toxicol. Environ.              | - 1989           |
| 2156295 | 1464422       | 2-Amino-4-(methylseleno)butanoic acid | Hoffman,D.J., C.J. Sanderson, L.J. LeCaptain, E  | 58953     | Interactive Effects of Selenium, Methionine, and Dietary Protein | n <mark>c Arch.</mark> Environ. Cont | a 1992           |
| 562710  | 1464422       | 2-Amino-4-(methylseleno)butanoic acid | Hoffman,D.J., C.J. Sanderson, L.J. LeCaptain, E  | 39733     | Interactive Effects of Boron, Selenium, and Dietary Protein on S | ur Arch. Environ. Cont               | a 1991           |
| 562715  | 1464422       | 2-Amino-4-(methylseleno)butanoic acid | Hoffman,D.J., C.J. Sanderson, L.J. LeCaptain, E  | 39733     | Interactive Effects of Boron, Selenium, and Dietary Protein on S | ur Arch. Environ. Cont               | a 1991           |
| 2156879 | 1464422       | 2-Amino-4-(methylseleno)butanoic acid | Hoffman,D.J., G.H. Heinz, L.J. LeCaptain, J.D. E | 50242     | Toxicity and Oxidative Stress of Different Forms of Organic Sele | ni Arch. Environ. Cont               | 1996             |
| 2156044 | 1464422       | 2-Amino-4-(methylseleno)butanoic acid | Hoffman,D.J., and G.H. Heinz                     | 50244     | Effects of Mercury and Selenium on Glutathione Metabolism an     | d Environ. Toxicol. Ch               | . 1998           |
| 2156295 | 1464422       | 2-Amino-4-(methylseleno)butanoic acid | Hoffman,D.J., C.J. Sanderson, L.J. LeCaptain, E  | 58953     | Interactive Effects of Selenium, Methionine, and Dietary Protein |                                      |                  |
| 2156879 |               | 2-Amino-4-(methylseleno)butanoic acid | Hoffman,D.J., G.H. Heinz, L.J. LeCaptain, J.D. E | 50242     | Toxicity and Oxidative Stress of Different Forms of Organic Sele |                                      |                  |
| Terr    | estrial-Expoi | References Search_Parameters          | (+)                                              |           |                                                                  |                                      |                  |

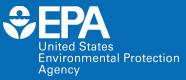

# **Case Studies**

### **Case Studies**

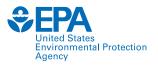

- Breakout groups are assigned based on your familiarity with and level of ECOTOX use.
- Each breakout group has a moderator to help participants and answer questions.
- There is a beginner and advanced case study. Each case study has an associated worksheet to guide the breakout group.
- Use the associated worksheet to complete the case study.
- If you finish early, notify your breakout group moderator. They can provide you other activities to complete.
- After the time is up, we will debrief the case studies.

# **Debrief: Level 1 Case Study**

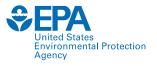

- In what case example from your work environment would ECOTOX be useful?
- What have you learned about the process and workflow used to find information and papers in ECOTOX?
- What challenges did you encounter, and how did you solve them?

### **Debrief: Level 2 and Additional Case Studies**

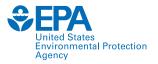

- What process did you follow in ECOTOX to explore the information presented in the initial publication?
- What challenges did you encounter? How did you solve them?
- In what case example from your work environment would ECOTOX be useful?

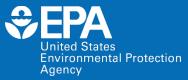

# Summary

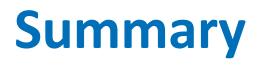

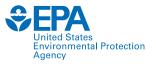

- Systematic and transparent procedures to identify and curate ecological toxicity data
- 30+ year history, with major recent updates and evolution in the near future
  - Maintain comprehensive and quality review of toxicity data
  - Enhance ease of data access and clarity
  - Meet the demands for increased pace of chemical assessments
  - Expand to reflect shifts in toxicity testing paradigm
- Curated data are on the public website (<u>www.epa.gov/ecotox</u>), readily available for exploration, querying and export for risk assessments, risk management and research

# **Thank You!**

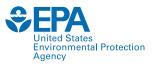

### **ECOTOXicology Knowledgebase Team**

Dale Hoff, Great Lakes Toxicology and Ecology Division (GLTED) Director

Jason Berninger, GLTED

Colleen Elonen, Scientific Computing and Data Curation Division (SCDCD) (previous ECOTOX Coordinator)

Sara Vliet, SCDCD (liaison to ECOTOX)

Contract staff:

General Dynamics Information Technology (GDIT) SpecPro Professional Services (SPS)

Senior Environmental Employment (SEE) staff

### Training Breakout Room Moderators

Jason Berninger – Center for Computational Toxicology and Exposure (CCTE) GLTED Anita Pomplun – GDIT Brian Kinziger – GDIT Colleen Elonen – CCTE SCDCD Sara Vliet – CCTE SCDCD Prarthana Shankar – CCTE GLTED Post-Doc Chris Schaupp – CCTE GLTED Post-Doc Monique Hazemi– CCTE GLTED Post-Doc Jill Franzosa – CCTE Research Planning and Implementation Staff (RPIS) Sammy Hanf – CCTE RPIS Nisha Sipes – CCTE RPIS Monica Linnenbrink – CCTE RPIS Jessica Daniel – CCTE RPIS Steven Black – ICF Whitney Fies – ICF

# **Future NAMs Trainings: Potential Topics**

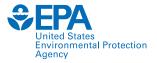

| Topic Area                                          | Specific Products, Including Web Applications, Databases,<br>Tools and Workflows                                                                                    |
|-----------------------------------------------------|----------------------------------------------------------------------------------------------------|
| CompTox Chemicals Dashboard                         | CompTox Chemicals Dashboard: overview, all sub-modules and their functionality tailored to be a chemical specific case study approach that is trainee/user-defined. |
| Ecotoxicology                                       | ECOTOX Knowledgebase, SeqAPASS                                                                                                    |
| Exposure                                            | CPDat (CPCat, CPCPdb, Ingredient Lists, Functional Use Data, Measured Data), Expocast/SEEM3; SHEDS HT                                                               |
| Databases relevant to toxicity<br>and bioactivity   | ToxCast, ToxRefDB, ToxVal, TEST; invitroDB                                                                                                    |
| Toxicokinetics and dosimetry                        | High-Throughput Toxicokinetics R-Package (HTTK)                                                                                                    |
| Chemical safety proof-of-concept<br>(POC) workflows | Toxic Substances Control Act (TSCA) POC, Bioactivity:Exposure Ratio                                                                                                 |
| Chemistry                                           | GenRA; phys-chem properties (OPERA models); ENTACT; Non-Targeted Analysis (NTA)                                                                                     |

For more information: www.epa.gov/chemical-research/new-approach-methods-nams-training

### Contact

### Jennifer H. Olker

ECOTOXicology Knowledgebase Coordinator Great Lakes Toxicology and Ecology Division US EPA ORD Center for Computational Toxicology and Exposure <u>olker.jennifer@epa.gov</u>

For questions about this or future NAMs trainings:

### Jessica Daniel

Section Lead | Outreach, Stakeholder Engagement, and Training Section Research Planning and Implementation Staff US EPA ORD Center for Computational Toxicology and Exposure <u>daniel.jessica@epa.gov</u>

To cite ECOTOX or read more details: Olker et al. 2022 <u>https://doi.org/10.1002/etc.5324</u>

The views expressed in this presentation are those of the author and do not necessarily reflect the views or policies of the US EPA.

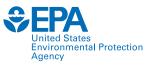

### www.epa.gov/ecotox

### **ECOTOX Support:**

### 218-529-5225

ecotox.support@epa.gov